#### **Afin de mieux vous connaître, pourriez-vous nous indiquer :**

**Votre âge (cochez la colonne correspondant) :**

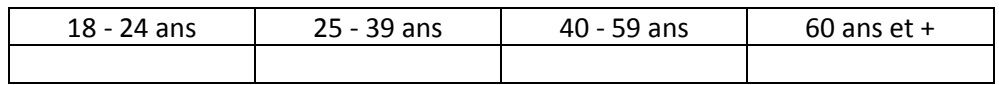

#### **Votre situation actuelle :**

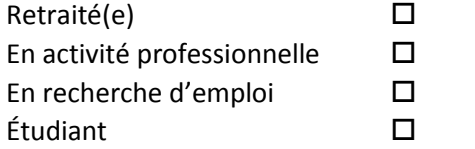

#### **Vos disponibilités pour participer à un atelier :**

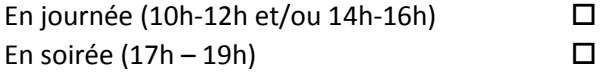

#### **Afin de vous tenir informé.e des suites réservées à ce sondage, nous vous remercions d'indiquer vos coordonnées. (1 questionnaire par personne)**

Nom, Prénom :

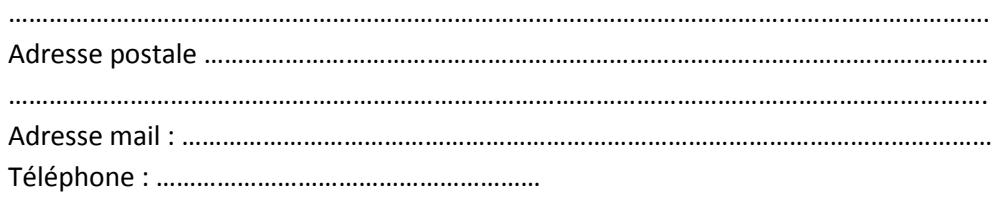

**Sondage à retourner :**

**A la mairie de Boisset-lès-Montrond**

**1 Place de l'église**

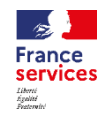

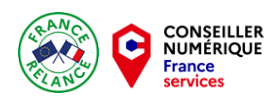

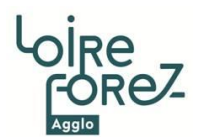

## **Ateliers informatiques**

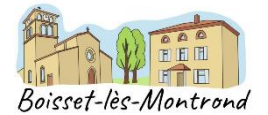

**Votre commune réfléchit à la mise en place d'ateliers numériques en mairie. Pour répondre au mieux à vos besoins, nous vous remercions de prendre quelques minutes pour compléter ce document.**

#### **Matériel** - Vous avez :

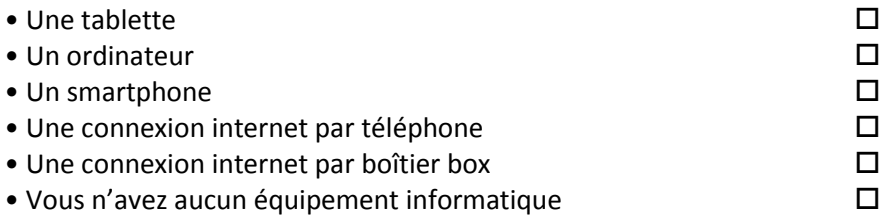

# **Quels usages faites-vous de votre appareil au quotidien ?**

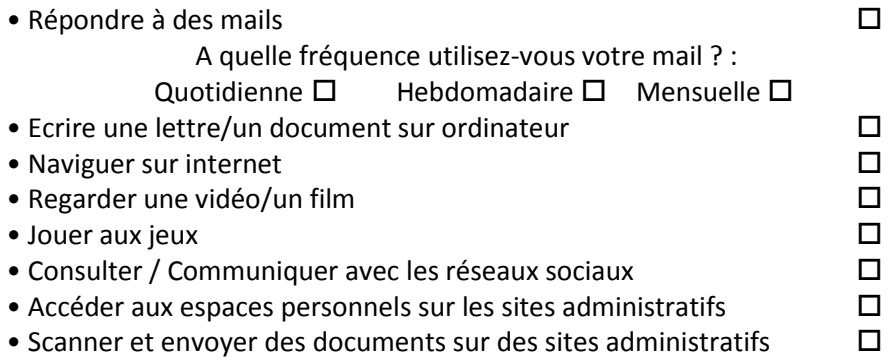

# **Lorsque vous rencontrez une difficulté à utiliser un équipement ou un site internet, que faites-vous ?**

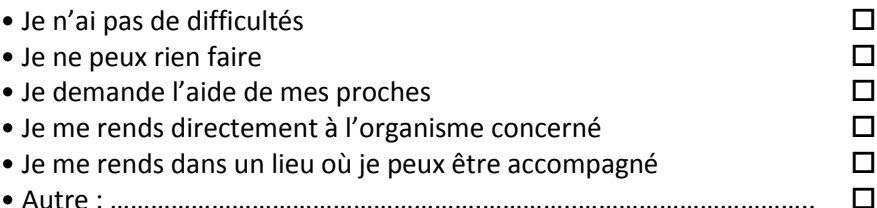

## **QUELS SONT VOS BESOINS POUR...**

### **Utiliser plus facilement l'ordinateur, la tablette, le smartphone**

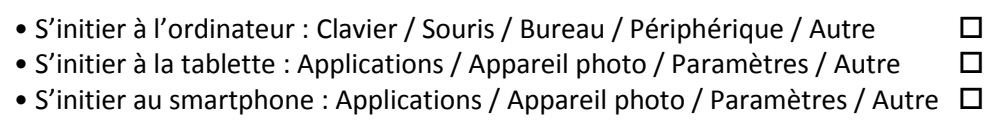

- Numériser des documents, (photos, doc. Administratif…)
- Autre (précisez svp) : .....................................................................................

### **Utiliser Internet**

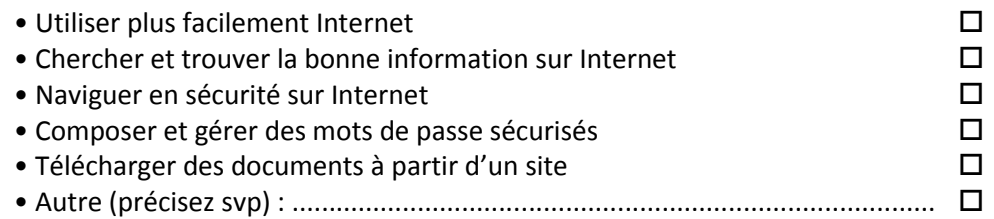

## **Utiliser la boite mail**

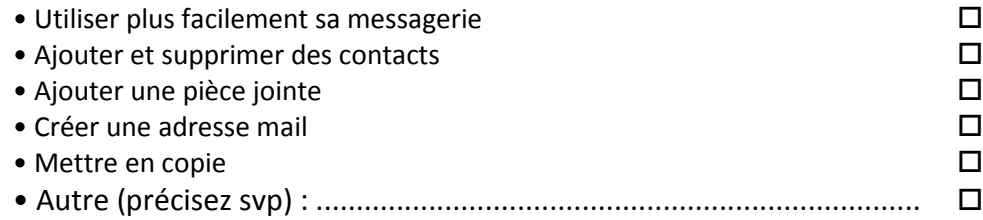

# **Les démarches administratives en ligne**

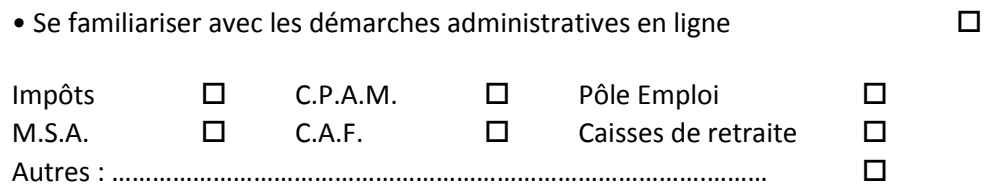

#### **Bureautique texte et tableur**

• Utiliser un traitement de texte (Rédiger un courrier, mettre en forme un courrier, un C.V, une lettre de motivation …) • Utiliser un tableur (Traiter des données numériques et faire des calculs automatisés, créer des graphiques, créer des tableaux …)

#### **Ranger son ordinateur**

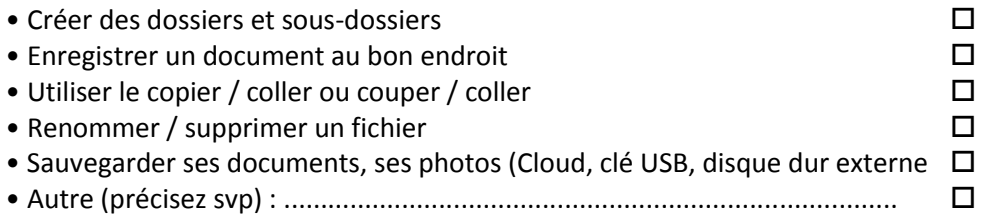

## **Répondre à vos questions sur le numérique**

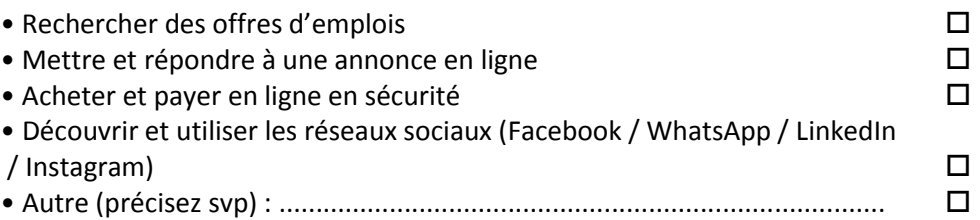

# **VOUS VOULEZ DÉCOUVRIR D'AUTRES OUTILS NUMÉRIQUES ?**

#### **Imprimante 3D**

• Etes-vous intéressé pour participer à des ateliers d'imprimante 3D ?  $Oui \Box$  Non  $\Box$ Si oui, quelles sont vos envies ? ………………………………………………………………….………….

## **Casque de Réalité Virtuelle**

• Etes-vous intéressé pour participer à des ateliers utilisant des casques de réalité virtuelle ?

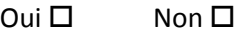

Si oui, quelles sont vos envies ? …………………………………………………………………………….